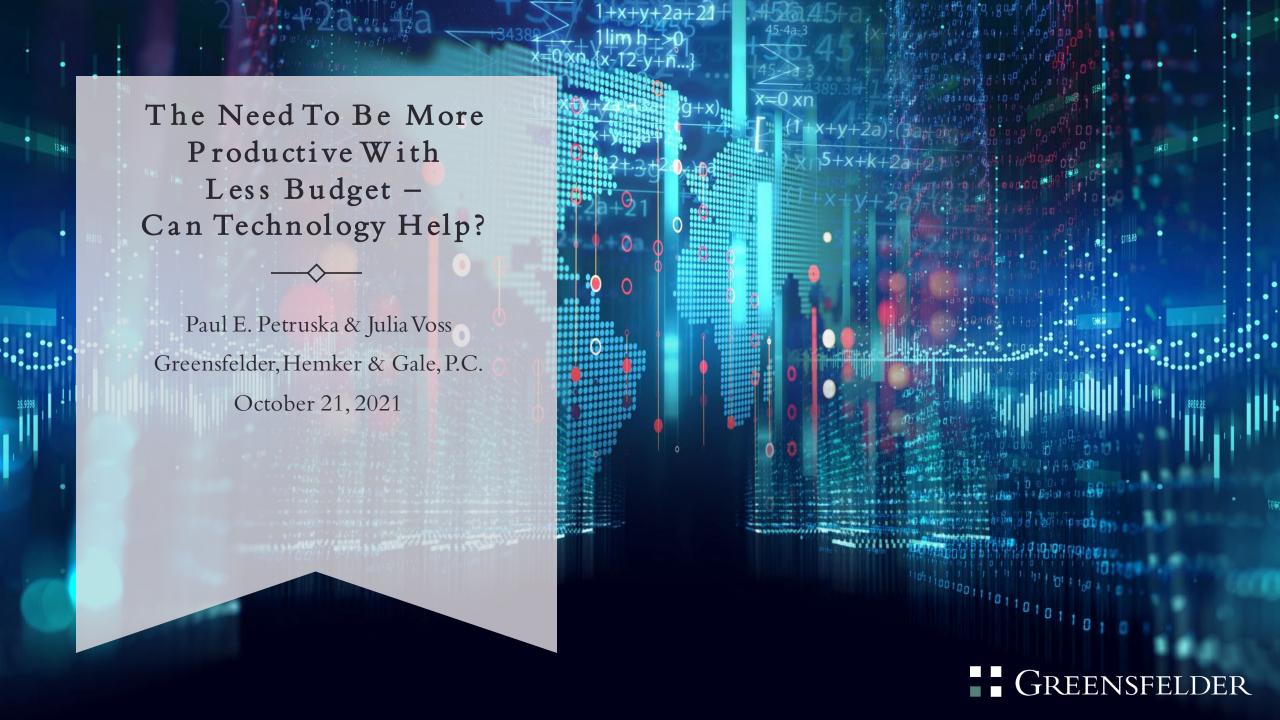

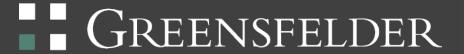

# The Need to be More Productive with Less Budget – Can Technology Help?

Paul Petruska & Julia Voss October 21, 2021 | ACC St. Louis

# My Experience

2013 new business plan to grow Net Operating Profit from \$4.5 billion

#### Financial highlights

| in USD millions, for the years ended December 31, unless otherwise stated | 2015  | 2014  | Change <sup>1</sup> |
|---------------------------------------------------------------------------|-------|-------|---------------------|
| Business operating profit                                                 | 2,895 | 4,646 | (38%)               |
| Net income attributable to shareholders                                   | 1,859 | 3,986 | (53%)               |

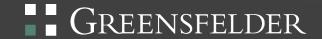

# My Experience

- 2016 through 2019, everyone has less money in their budget
- Old CEO and CFO were fired
- The New CEO had a new plan
- CUT 1.8 BILLION in expenses in three years.

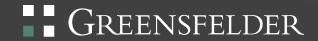

# **Power Point Tip**

Use Designer to modernize your slides

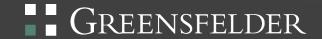

My Experience

2013 – Corporate has new plan to grow net operating profit from \$4.5 billion

The Result?

#### Financial highlights

| in USD millions, for the years ended December 31, unless otherwise stated | 2015  | 2014  | Change <sup>1</sup> |
|---------------------------------------------------------------------------|-------|-------|---------------------|
| Business operating profit                                                 | 2,895 | 4,646 | (38%)               |
| Net income attributable to shareholders                                   | 1,859 | 3,986 | (53%)               |

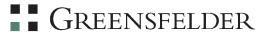

#### 2016 – 2019 Less Budget

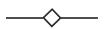

Old CEO and CFO fired

New CEO has new plan

Cut 1.8 billion in expenses in three years

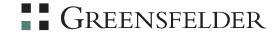

# MS Outlook Calendar Tip 1 →

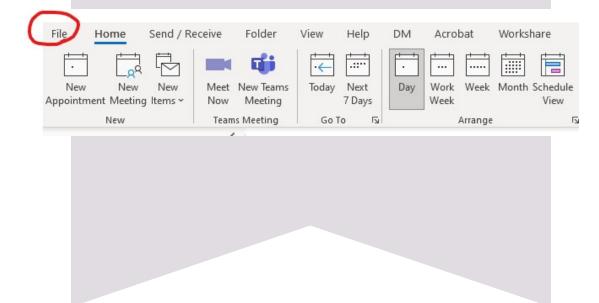

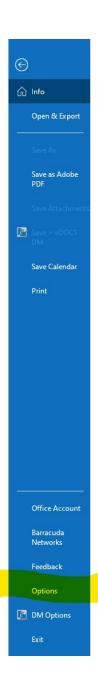

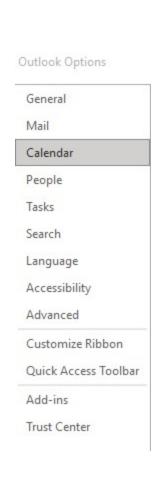

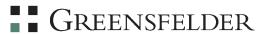

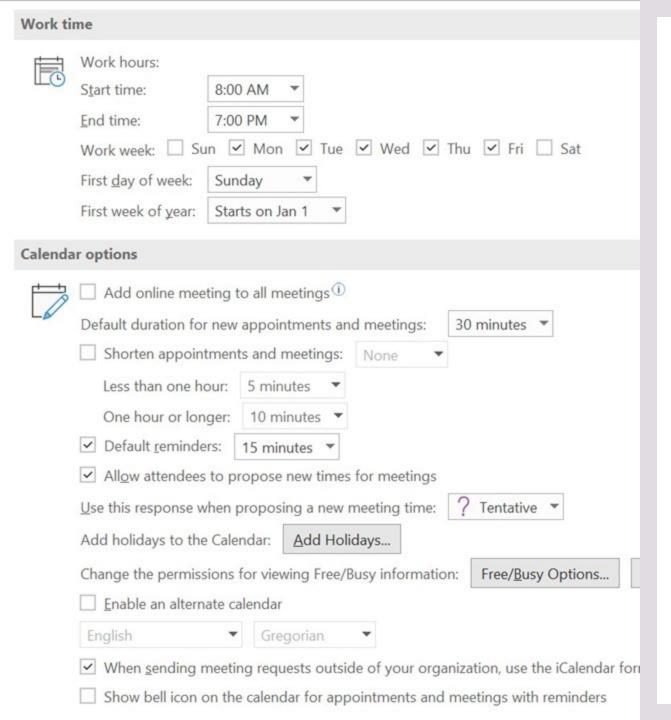

#### MS Outlook Calendar Tips

Set Preferences

Work Hours

Default For Meetings

Shorten Time

Add Holidays

Design Issues

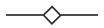

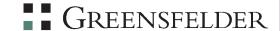

# ADDITIONAL CALENDAR OPTIONS

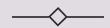

|         | Default calend                                                                                                    | dar color: Sn ▼                                                                                              |          |        | <b>A</b> |
|---------|----------------------------------------------------------------------------------------------------|----------------------------------------------------------------------------------------------------|----------|--------|----------|
|         |                                                                                                    | k <u>n</u> umbers in the month view and in the Date Navigator                                                |          |        |          |
|         | When in S                                                                                                    | chedule <u>V</u> iew, show free appointments                                                                 |          |        |          |
|         | The state of the state of the s | cally switch from vertical layout to schedule view when the number of displayer is greater than or equal to: | d 5      | ¢      |          |
|         |                                                                                                    | ally switch from schedule view to vertical layout when the number of displayer is fewer than or equal to:    | d 1      | ¢      |          |
| Time zo | ones                                                                                                    |                                                                                                    |          |        |          |
| (A)     | <u>L</u> abel:                                                                                                    |                                                                                                    |          |        |          |
| 9       | Time zone:                                                                                                    | (UTC-06:00) Central Time (US & Canada)                                                                       |          |        |          |
|         | Show a se                                                                                                    | con <u>d</u> time zone                                                                                       |          |        |          |
|         | <u>L</u> abel:                                                                                                    |                                                                                                    |          |        |          |
|         | <u>T</u> ime zone                                                                                                    | : (UTC-12:00) International Date Line West                                                                   |          |        |          |
|         | Show a thi                                                                                                    | i <u>r</u> d time zone                                                                                       |          |        |          |
|         | <u>L</u> abel:                                                                                                    |                                                                                                    |          |        |          |
|         | <u>T</u> ime zone                                                                                                    | : (UTC-12:00) International Date Line West  ▼                                                                |          |        |          |
|         | Swap Time 2                                                                                                    | Zones Cones                                                                                                  |          |        |          |
| Schedu  | ling assistant                                                                                                    |                                                                                                    |          |        |          |
|         |                                                                                                    | ndar details in ScreenTip<br>ndar details in the scheduling grid                                             |          |        |          |
| Automa  | atic accept or d                                                                                                    | lecline                                                                                                    |          |        |          |
|         | Automatically                                                                                                    | accept or decline meeting requests. <u>Auto</u>                                                              | Accept/D | ecline | <b>*</b> |
|         |                                                                                                    |                                                                                                    | OK       | Canc   | el       |

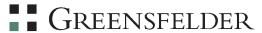

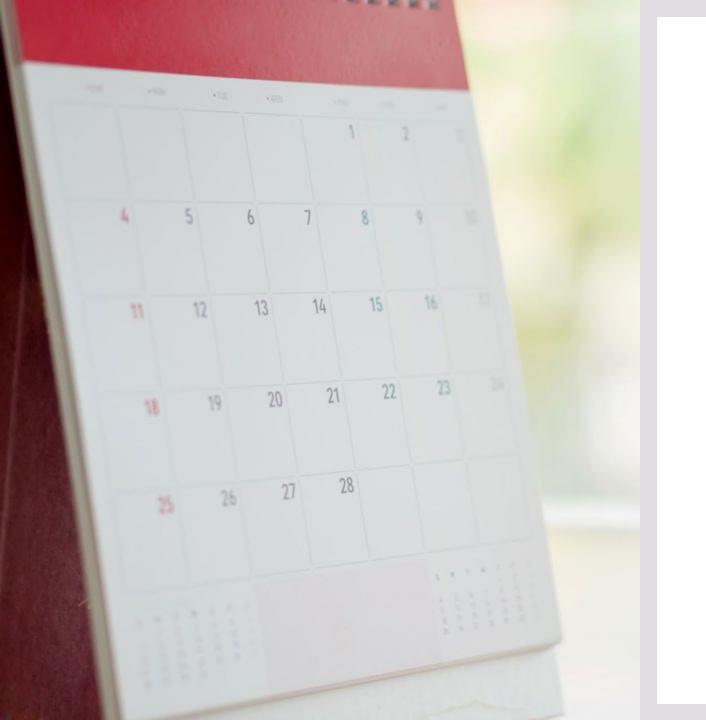

## MS Outlook Calendar Tip 2

- You can see multiple days or multiple weeks without going date by date
- Use mouse to select dates or weeks on the month view calendar (generally on left)

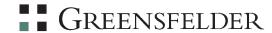

## MS Outlook Calendar Tip 3

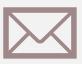

What if someone emails you asking when are you available from January 1 through January 15, 2022?

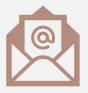

You can email them back with all options in less than 30 seconds

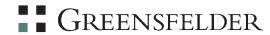

#### HOW TO FOR TIP 3

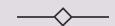

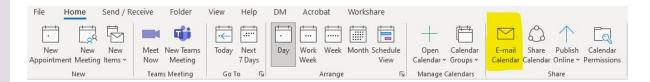

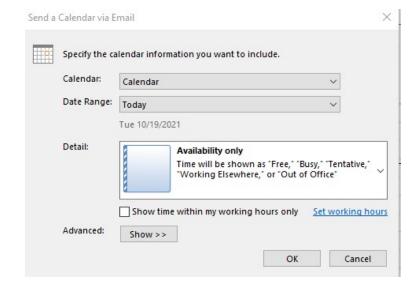

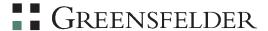

#### Paul E. Petruska Calendar ppetruska@greensfelder.com Tuesday, October 19, 2021 - Monday, October 25, 2021 Time zone: (UTC-06:00) Central Time (US & Canada) (Adjusted for Daylight Saving Time) October 2021 Su Mo Tu We Th Fr Sa 1 2 3 4 5 6 7 8 9 10 11 12 13 14 15 16 17 18 19 20 21 22 23 24 25 26 27 28 29 30 31 Busy ☑ Tentative Free Outside of Working Hours Out of Office Working Elsewhere October 2021 ▲ Tue, Oct 19 - Wed, Oct 20 Before 7:30 AM Outside of Working Hours 7:30 AM - 4:00 PM Free 4:00 PM - 6:00 PM Busy 6:00 PM - 7:00 PM Free After 7:00 PM Outside of Working Hours A Thu, Oct 21 Before 7:30 AM Outside of Working Hours

|        | , Oct 21                                                                                                    |                                                            |
|--------|----------------------------------------------------------------------------------------------------|------------------------------------------------------------|
|        | Before 7:30 AM                                                                                                    | Outside of Working Hours                                   |
|        | 7:30 AM - 8:00 AM                                                                                                  | Free                                                       |
|        | 8:00 AM - 1:00 PM                                                                                                  | Busy                                                       |
|        | 1:00 PM - 7:00 PM                                                                                                  | Free                                                       |
|        | After 7:00 PM                                                                                                    | Outside of Working Hours                                   |
| ▲ Fri, | Oct 22                                                                                                    |                                                            |
|        | Before 7:30 AM                                                                                                    | Outside of Working Hours                                   |
|        | 7:30 AM - 5:00 PM                                                                                                  | Free                                                       |
|        | 5:00 PM - 7:00 PM                                                                                                  | Busy                                                       |
|        | After 7:00 PM                                                                                                    | Outside of Working Hours                                   |
|        |                                                                                                    |                                                            |
| ▲ Sat, | , Oct 23 – Sun, Oct 24                                                                                             |                                                            |
| ▲ Sat, | , <b>Oct 23 – Sun, Oct 24</b><br>All Day                                                                           | Outside of Working Hours                                   |
|        | All Day                                                                                                    | Outside of Working Hours                                   |
|        | All Day                                                                                                    |                                                            |
|        | n, Oct 25 Before 7:30 AM                                                                                           | Outside of Working Hours                                   |
| ▲ Mo   | n, Oct 25  Before 7:30 AM 7:30 AM – 10:00 AM                                                                       | Outside of Working Hours Free                              |
| ▲ Mo   | n, Oct 25  Before 7:30 AM  7:30 AM - 10:00 AM  10:00 AM - 10:45 AM                                                 | Outside of Working Hours Free Tentative                    |
| ▲ Mo   | n, Oct 25  Before 7:30 AM  7:30 AM – 10:00 AM  10:00 AM – 10:45 AM  10:45 AM – 4:00 PM                             | Outside of Working Hours  Free  Tentative  Free            |
| Moi    | All Day  n, Oct 25  Before 7:30 AM  7:30 AM - 10:00 AM  10:00 AM - 10:45 AM  10:45 AM - 4:00 PM  4:00 PM - 6:00 PM | Outside of Working Hours  Free  Tentative  Free  Busy      |
| ▲ Mo   | n, Oct 25  Before 7:30 AM  7:30 AM – 10:00 AM  10:00 AM – 10:45 AM  10:45 AM – 4:00 PM                             | Outside of Working Hours  Free  Tentative  Free  Busy Free |

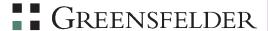

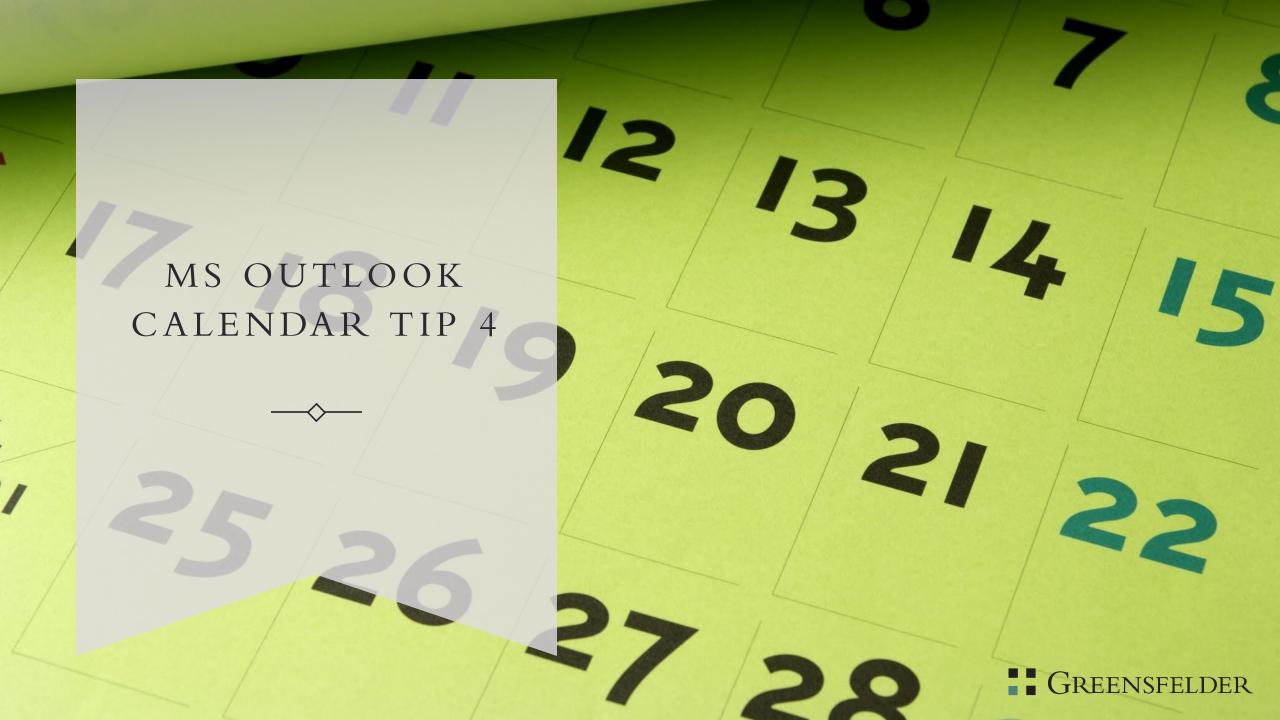

#### Scheduling Assistant

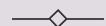

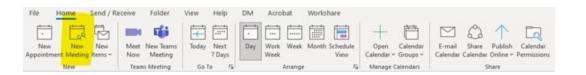

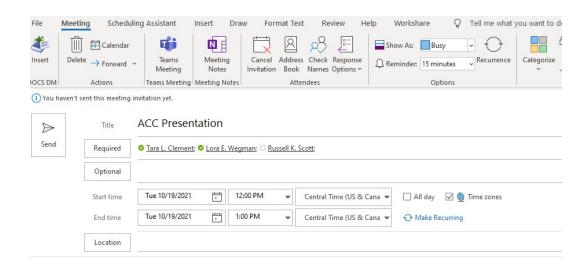

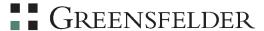

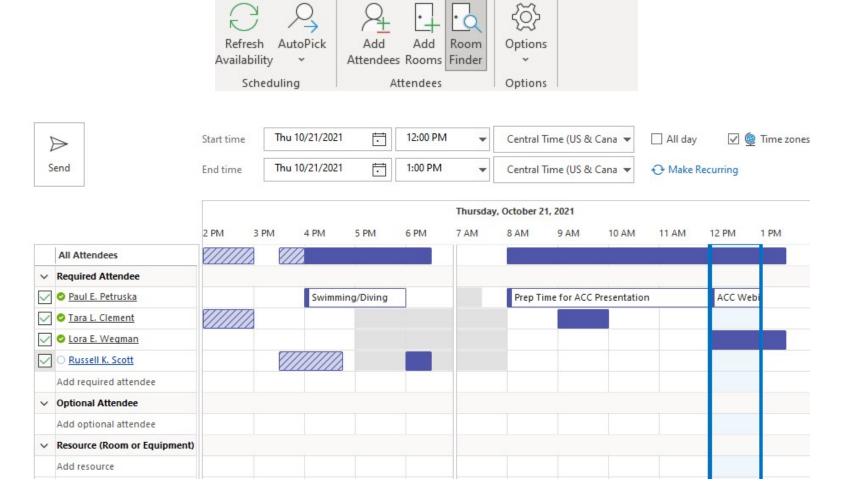

Scheduling Assistant

Format Text

Insert

File

Meeting

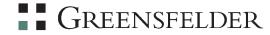

## MS Outlook Calendar Tip 5

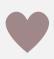

My personal favorite

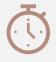

Saves time scheduling deadlines

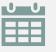

Saves time looking back for the day of the week on a specific date

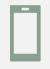

Control G

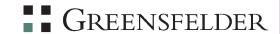

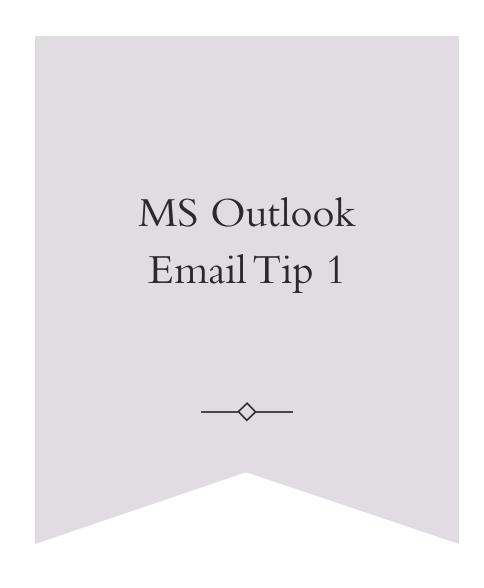

Use Quicksteps to set up a form email

It saves time

It makes it easy when someone says remove me, or add person Y

It avoids typos or errors in the email address

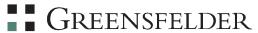

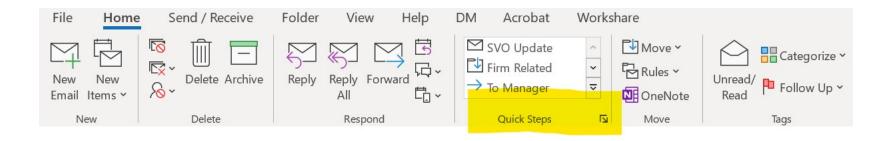

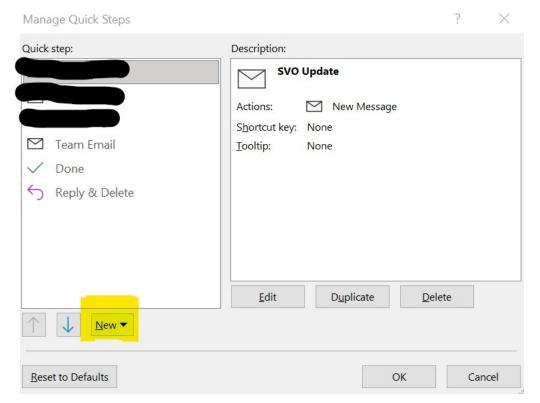

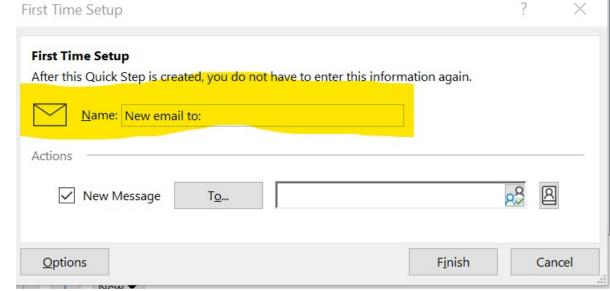

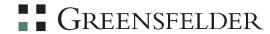

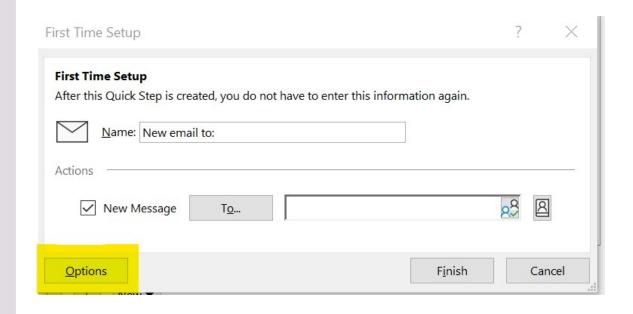

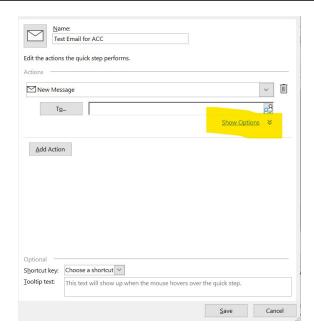

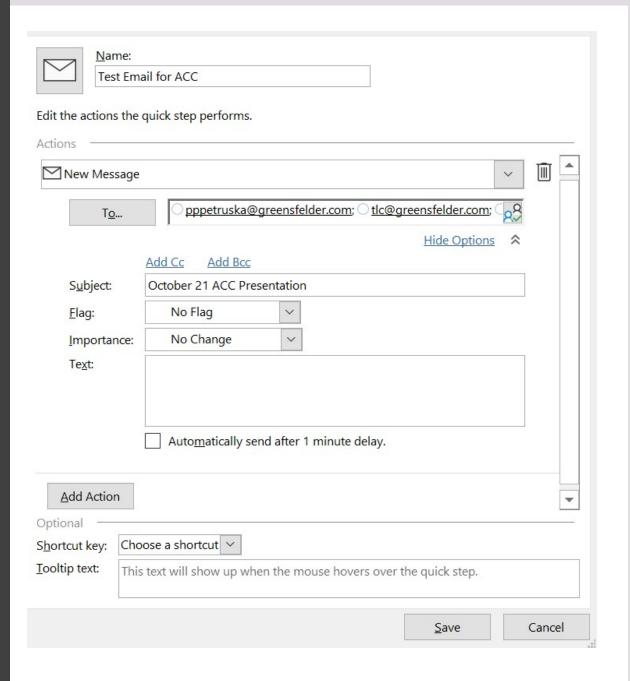

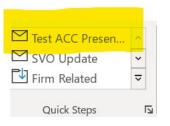

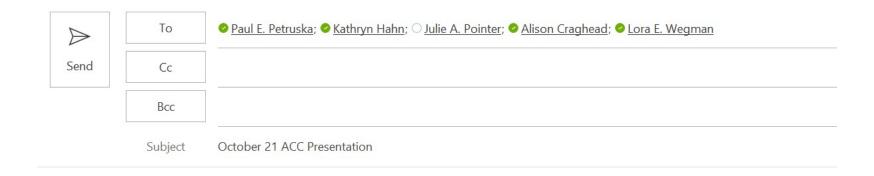

#### Paul E. Petruska

Attorney at Law Greensfelder, Hemker & Gale, P.C. 12 Wolf Creek Dr. | Suite 100 Belleville, IL 62226

Office: 618-239-3607 | Mobile: 618-772-0086

ppetruska@greensfelder.com

Follow us: LinkedIn | Twitter | Facebook

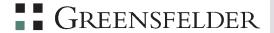

MS Outlook Email Tip 2

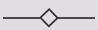

Click clean up button for redundant emails

Use the clean up tool for more advanced cleanup

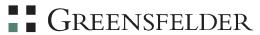

#### MS Outlook Email Tips 3, 4 and 5

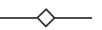

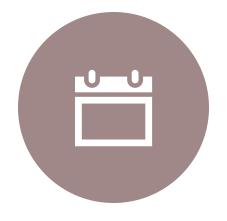

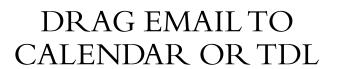

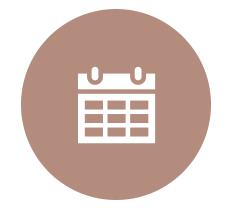

DOCK CALENDAR IN EMAIL

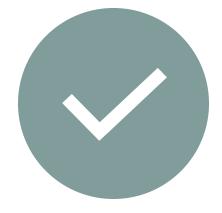

CONTROL 1 AND CONTROL 2

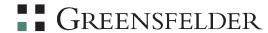

# HOTOUSER

Document Creation
Software

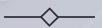

- Hot Docs is just 1 option
  - Easy Creation
  - Goal is zero edits

Version: 11.2.1 Build: 20160218 License Renewal Date: Tuesday, August 16, 2022

More Info.

Using Technology to Streamline Document Review

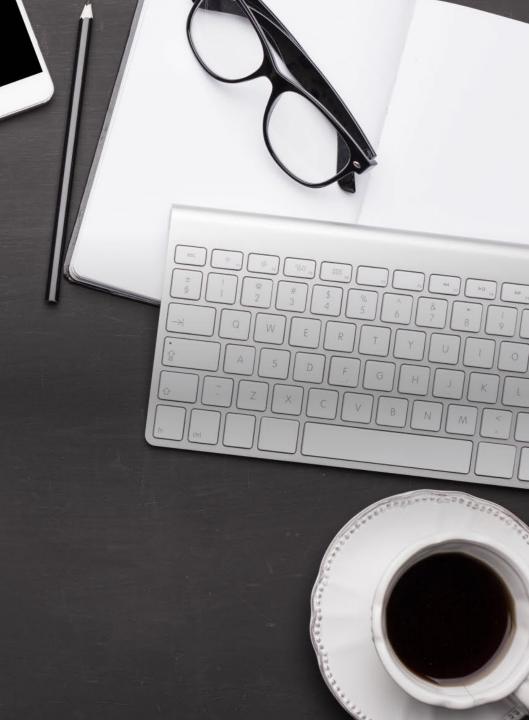

What is a Document Review Platform?

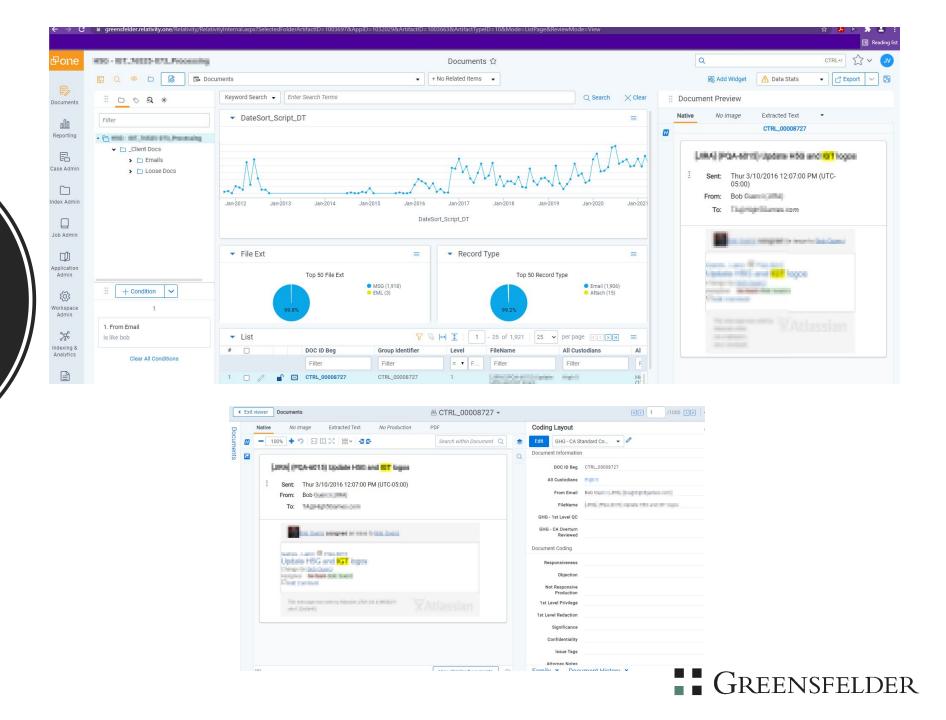

# Why use a Document Review Platform?

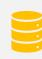

Organizes multiple sources of data in one location

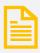

Allows lawyers to annotate documents

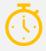

Allows efficient production of documents

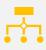

Scalable – can handle matters with 100's of documents to matters with 100's of thousands of documents

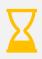

Cuts down on wasted attorney review time

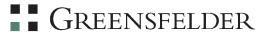

# Email Threading

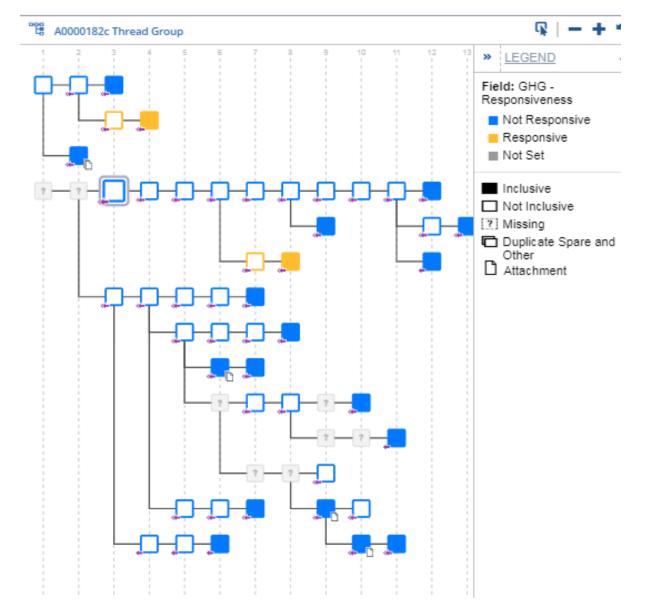

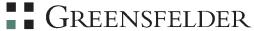

### Clustering

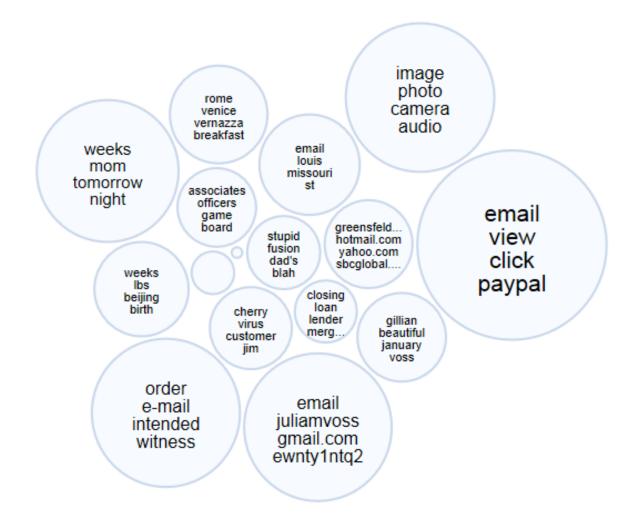

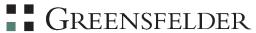

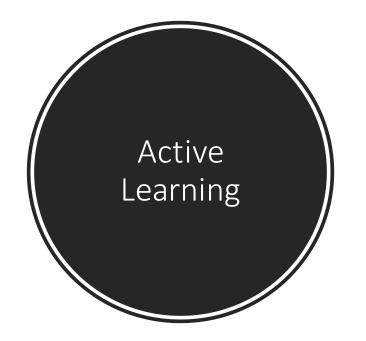

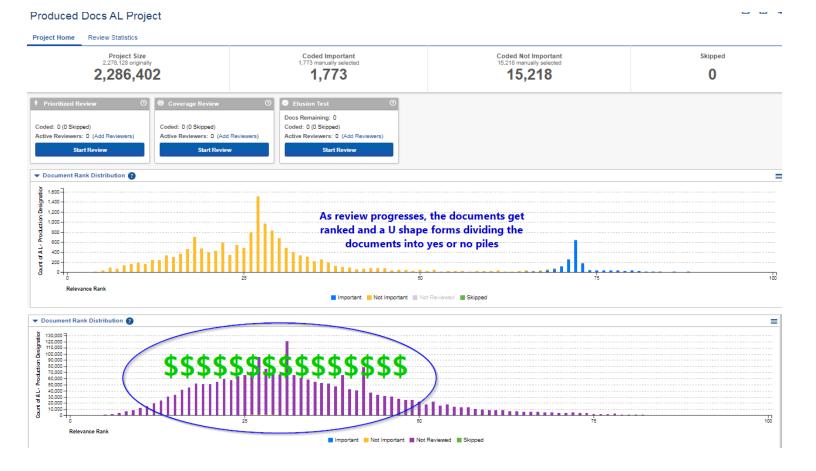

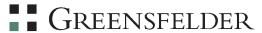

#### Witness Preparation Simplified

We culled out 90% of a witness's documents as we prepared for depositions

91,000 docs produced for witness

66,000 after email threading

1200 hits for concept searches + 30,000 that hit search terms

~ 10,000 left after removing low ranks from assisted review & other culling

Docs in Witness binder

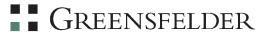

#### XAKIA Software

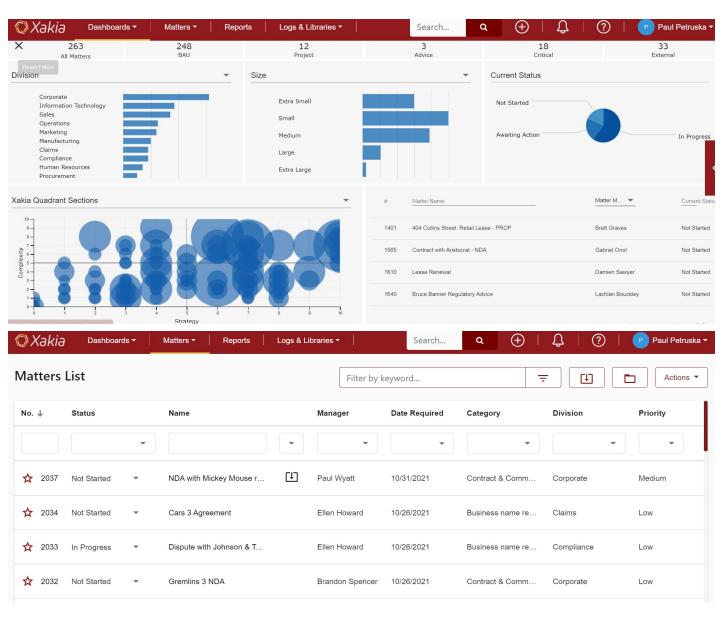

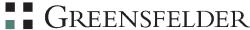

Comparing Documents

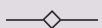

Workshare compare is very helpful

Compare Word document to Word Document

Compare Word document to Final PDF document

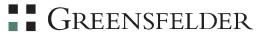

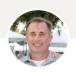

#### Paul Petruska

Of Counsel Attorney at Greensfelder, Hemker & Gale, P.C.

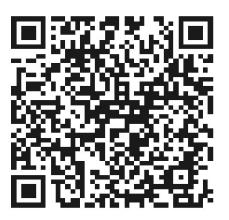

#### Questions?

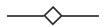

https://www.linkedin.com/in/paulpetruska/

https://www.linkedin.com/in/julia-voss-22680596/

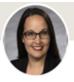

**Julia Voss**Director of Litigation Support and eDiscovery at Greensfelder, Hemker & Gale, P.C.

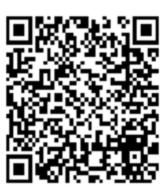

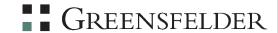

#### How to Contact Us

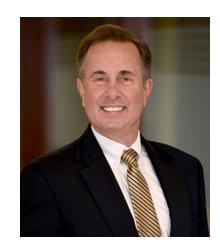

Paul Petruska 618-239-3607 ppetruska@greensfelder.com

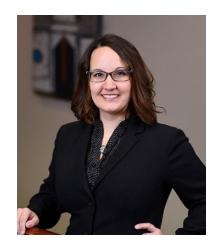

Julia Voss 314-345-4745 jms@greensfelder.com

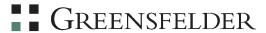

#### THANKYOU

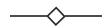

Legal Disclaimer: This document is not intended to give legal advice. It is comprised of general information. Readers facing specific issues should seek the assistance of an attorney.

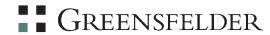